[BUZZ CHRONICLES](https://buzzchronicles.com) > [WEBSITE](https://buzzchronicles.com/b/website) [Saved by @tradrdoc](https://buzzchronicles.com/tradrdoc) [See On Twitter](https://twitter.com/SachinRamje/status/1505609201464352771)

#### **Twitter Thread by [Sachin Ramje](https://twitter.com/SachinRamje)** ■

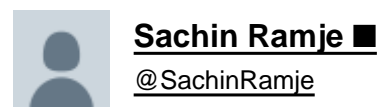

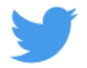

#### **11+ most beautiful Google Font Pairs for creators (FREE):**

1\ Oswald + EB Garamond

■

Headline: Oswald Body Text: EB Garamond

Pro Tip: Use this combo for banners, flyers, annual reports and infographics

## Oswald **EB** Garamond

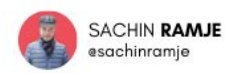

2\ Alfa Slab + Open Sans

Headline: Alfa Slab Body Text: Open Sans

Pro Tip: Use in presentations, reports

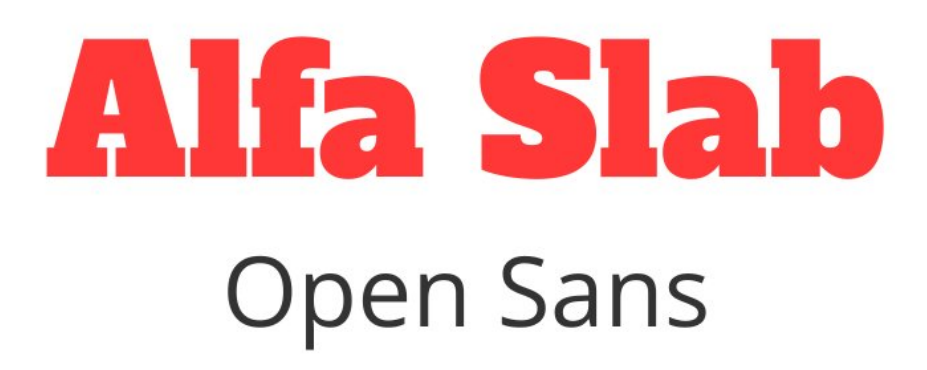

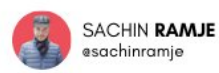

3\ Great Vibes + Monteserrat

Headline: Great Vibes Body Text: Monteserrat

Pro Tip: Use for party menus, flyers

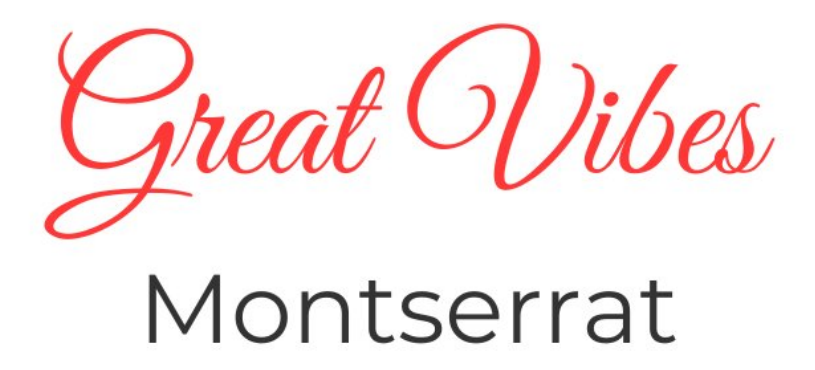

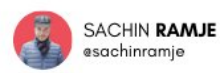

4\ Libre Baskerville + Source Sans Pro

Headline: Libre Baskerville Body Text: Source Sans Pro

Pro Tip: Business reports, presentations, newsletters

#### Libre Baskerville **Source San Pro**

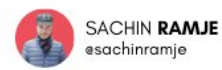

5\ Merriweather + Lato

Headline: Merriweather Body Text: Lato

Pro Tip: Use it for e-books, landing page, reports

# Merriweather Lato

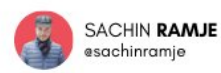

6\ Raleway + Source Sans Pro

Headline: Raleway Body Text: Source Sans Pro

Pro Tip: Best for Landing Pages, newsletter and ebooks

#### Raleway **Source Sans Pro**

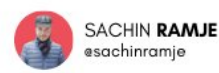

7\ Montserrat + Merriweather

Headline: Montserrat Body Text: Merriweather

Pro Tip: You can interchange these fonts. Best used by top publishers globally.

### Montserrat Merriweather

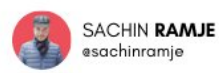

8\ Playfair Display + Source Sans Pro

Headline: Playfair Display Body Text: Source Sans Pro

Pro Tip: Use this combo for product landing pages, Book covers, etc

#### **Playfair Display Source Sans Pro**

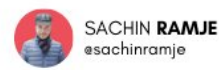

9\ Roboto Thin + Roboto Regular

Headline: Roboto Thin Body Text: Roboto Regular

Pro Tip: Used in the tech startup space mainly. Awesome for websites.

### Roboto Thin **Roboto Regular**

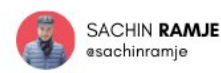

10\ Prata + Lato

Headline: Prata Body Text: Lato

Pro Tip: The Combo for modern websites. Used by digital agencies.

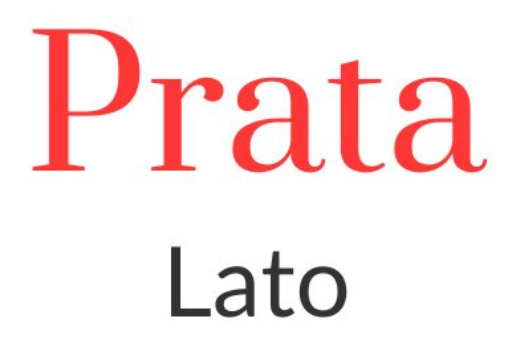

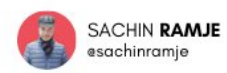

11\ Roboto + Cabin Regular

Headline: Roboto Body Text: Cabin Regular

Pro Tip: For business communication, landing pages, newsletters

# Roboto **Cabin Regular**

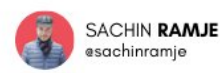

12\ Oswal + Cardo

Headline: Oswal Body Text: Cards

Pro Tip: Newsletter, Landing Pages, ebooks

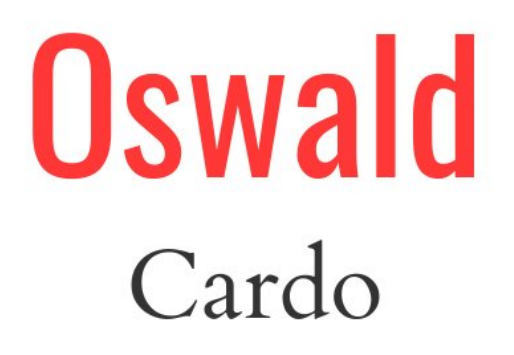

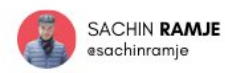

That's it!

Hope this will make things easy for you to find the right FONT pairing.

Follow [@SachinRamje](https://twitter.com/SachinRamje) for more such resources.

I drop such valuable FREE resources every week.

You can RT the first tweet to help others as well. <https://t.co/POFY55s6g1>

11+ most beautiful Google Font Pairs for creators (FREE): \U0001f9f5

— Sachin Ramje \U0001f6a2 (@SachinRamje) [March 20, 2022](https://twitter.com/SachinRamje/status/1505609201464352771?ref_src=twsrc%5Etfw)

All the above fonts can be downloaded at ZERO COST at [@googlefonts](https://twitter.com/googlefonts)